# **Pengembangan Aplikasi** *Website* **Pendaftaran Perjalanan Umrah Berbasis** *Crowdsourcing* **Pada Modul Katalog Menggunakan Metode** *Iterative Incremental*

1 st Hernanda Eka Prasetyo *Fakultas Rekayasa Industri Universitas Telkom* Bandung, Indonesia hernandaeka@student.telkomuniversity .ac.id

2<sup>nd</sup> Irfan Darmawan *Fakultas Rekayasa industri Universitas Telkom* Bandung, Indonesia irfandarmawan@telkomuniversity.ac.id

3 rd Penulis *Fakultas Rekayasa Industri Universitas Telkom* Bandung, Indonesia faishalmufied@telkomuniversity.ac.id

*Abstrak —* **Keberagaman agen atau penyelenggara perjalanan umrah yang sudah terdaftar pada Sistem Informasi dan Manajemen Pelaporan Umrah (SIMPU) Kementerian Agama menciptakan situasi dimana masyarakat indonesia mengalami kebingungan dalam memilih jasa agen perjalanan umrah yang sesuai dengan kondisi dan keinginan mereka. Penelitian ini mengusulkan Babagi Travel, sebuah aplikasi website berbasis crowdsourcing, sebagai solusi untuk mengatasi kebingungan masyarakat Indonesia dalam memilih agen perjalanan umrah yang sesuai dengan kebutuhan dan preferensi mereka. Dengan memanfaatkan metode iterative incremental dalam pengembangannya, Babagi Travel memungkinkan penyelenggara perjalanan umrah untuk memasarkan layanan mereka kepada calon jemaah, sementara jemaah yang telah menggunakan aplikasi ini dapat memberikan ulasan yang bermanfaat untuk membantu masyarakat lain dalam memilih paket perjalanan. Evaluasi umpan balik dari pengguna juga dapat menjadi panduan bagi penyelenggara perjalanan umrah untuk meningkatkan kualitas layanan mereka di masa mendatang. Melalui kontribusinya, Babagi Travel tidak hanya meningkatkan pengalaman pengguna, tetapi juga memberikan dampak positif pada industri perjalanan umrah secara keseluruhan.**

*Kata kunci—* **Crowdsourcing, Umrah, Katalog, Iterative Incremental. Travel**

## I PENDAHULUAN

Ibadah Haji adalah salah satu rukun Islam yang harus dilakukan oleh setiap umat Islam yang memenuhi syarat secara fisik, finansial, dan mental. Bagi umat Islam yang sudah memenuhi syarat tersebut wajib melaksanakan ibadah haji minimal satu kali seumur hidupnya. Ibadah Haji hanya dapat dilakukan pada waktu yang telah ditentukan, yaitu tanggal 8 hingga 13 Dzulhijah setiap tahun Hijriah. Pada setiap tahunnya, umat muslim di seluruh dunia menjalankan ibadah haji dan umrah ke Mekkah dan Madinah untuk memenuhi kewajiban tersebut[1].

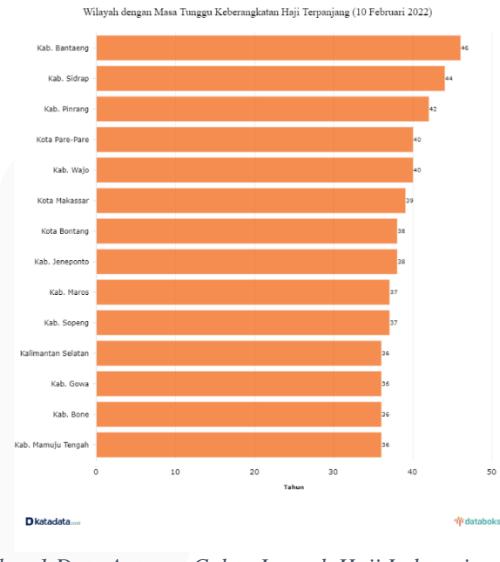

*Gambar 1 Data Antrean Calon Jemaah Haji Indonesia*

Berdasarkan data Kementerian Agama per 10 Februari 2022, rata-rata waktu tunggu jemaah haji Indonesia adalah 22 tahun. Kabupaten Maybrat, Papua Barat, memiliki waktu tunggu terpendek (9 tahun), sementara Kabupaten Bantaeng, Sulawesi Selatan, terpanjang (46 tahun)[2]. Antrean yang panjang ini mendorong masyarakat untuk lebih memilih ibadah umrah terlebih dahulu, tercermin dari peningkatan jumlah jemaah umrah tiap tahun. Ini menyebabkan banyaknya perusahaan travel umrah di Indonesia, yang menawarkan paket dengan berbagai fasilitas dan keunggulan[3].

Masih banyak penyelenggara travel umrah yang mengandalkan brosur sebagai satu-satunya media pemasaran mereka, yang dianggap kurang efektif mengingat perkembangan teknologi dan preferensi konsumen saat ini yang cenderung mencari informasi secara online. Kurangnya ulasan atau testimoni mengenai kualitas layanan dari lembaga penyelenggara umrah membuat calon jemaah kesulitan menilai reputasi dan kehandalan penyelenggara tersebut.

Sebagai akibatnya, mereka cenderung bergantung pada referensi dari orang terdekat, yang mungkin memiliki pengalaman terbatas atau sudut pandang yang terbatas[4].

Proses pendaftaran umrah yang masih dilakukan secara manual menambah tingkat ketidak-efisienan. Calon jemaah harus secara fisik datang ke kantor perusahaan untuk mengisi formulir pendaftaran dan mengumpulkan berkas-berkas yang diperlukan. Pendekatan ini tidak hanya memakan waktu, tetapi juga meningkatkan risiko kesalahan dalam pengumpulan data, serta membingungkan petugas perusahaan dalam mengelola tumpukan berkas yang datang[5].

Dalam rangka mengatasi masalah kurangnya informasi dan efisiensi dalam proses pendaftaran perjalanan umrah, dikembangkanlah aplikasi website bernama Babagi Travel. Babagi Travel memfasilitasi perusahaan penyelenggara umrah untuk memasarkan paket perjalanan secara online, memungkinkan calon jemaah untuk mengakses informasi, mendaftar, dan mengumpulkan berkas syarat perjalanan secara daring. Fitur uniknya sebagai platform crowdsourcing memungkinkan jemaah umrah memberikan ulasan tentang pengalaman perjalanan mereka, memberikan referensi yang lebih baik bagi calon jemaah dan memotivasi penyelenggara untuk meningkatkan pelayanan berdasarkan umpan balik yang diberikan.

# II KAJIAN TEORI

## **A. Ibadah Umrah**

Ibadah Umrah adalah salah satu ibadah dalam Islam yang hampir mirip dengan ibadah Haji. Umrah dilaksanakan dengan cara melakukan beberapa kegiatan di kota suci Mekkah, khususnya di Masjidil Haram. Perbedaan antara Umrah dan Haji terletak pada waktu dan tempat pelaksanaannya. Umrah dapat dilakukan kapan saja, sedangkan Haji hanya dilakukan pada waktu tertentu[6].

## **B. Jasa Penyelenggara Umrah**

Perusahaan biro perjalanan atau perusahaan wisata merupakan bisnis yang menyediakan layanan bagi individu atau kelompok untuk tujuan utama perjalanan. Sebagai entitas yang menangani aktivitas perjalanan, perusahaan tersebut berfungsi sebagai perantara antara penyedia layanan dan pelanggan, memberikan layanan saat melakukan perjalanan di dalam maupun di luar negeri. Salah satu bentuk layanan yang ditawarkan oleh perusahaan wisata adalah jasa penyelenggara perjalanan umrah. Jasa penyelenggara umrah ini merupakan bagian integral dari ibadah bagi umat Muslim di seluruh dunia[7].

## **C.** *Crowdsourcing*

*Crowdsourcing* adalah metode untuk mengumpulkan informasi, ide, atau konten yang diperlukan dengan meminta kontribusi dari sejumlah besar orang. *Crowdsourcing* adalah proses di mana sekelompok orang dengan tingkat pengetahuan, heterogenitas, dan jumlah yang beragam diundang melalui panggilan terbuka yang fleksibel untuk menyelesaikan suatu tugas yang memiliki tingkat kompleksitas dan modularitas yang beragam[8].

## **D.** *Iterative Incremental*

Dalam menyusun pengembangan sistem dengan SDLC ada salah satu metode yang dapat digunakan, yaitu *Iterative Incremental*. *Interative Incremental* adalah kombinasi dari metode *iterative* dengan metode *incremental* [9]. Metode *iterative* adalah metode yang berfokus pada penyempurnaan aplikasi sehingga mendapatkan hasil yang maksimal. Metode *incremental* adalah metode yang berfokus pada rencangan pengembangan aplikasi yang dikerjakan dari tahap satu ke tahap selanjutnya[10].

## III METODE

# **A. Model Konseptual**

Model konseptual dapat diartikan sebagai representasi konseptual dari hubungan di antara variabel-variabel yang terkait dengan suatu fenomena atau konsep. Model ini bertujuan untuk memahami dan menjelaskan hubungan di antara variabel-variabel tersebut [11]. Berikut merupakan model konseptual yang digunakan dalam penelitian ini.

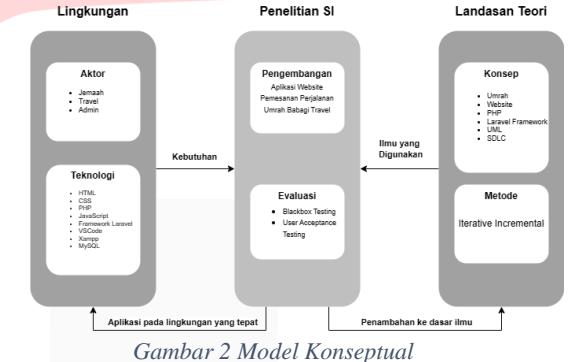

Berdasarkan Gambar 2 model konseptual dibagi menjadi 3 bagian yaitu lingkungan, penelitian sistem informasi, dan landasan teori yang memiliki komponen masing-masing. Pada bagian lingkungan, terdapat 3 aktor yang terlibat, yaitu jemaah, travel, dan admin. Teknologi yang digunakan adalah HTML, CSS, PHP, *JavaScript*, dan *Framework Laravel* sebagai kode program yang digunakan, Visual Studio Code sebagai kode editor yang digunakan, MySQL dan Xampp sebagai basis data. Pada bagian penelitian sistem informasi adalah pengembangan aplikasi *website* pemesanan perjalanan umrah Babagi Travel dengan metode evaluasi yang digunakan yaitu *Blackbox Testing* dan *User Acceptance Testing* untuk mengevaluasi baik fungsionalitas maupun nonfungsionalitas sistem. Pada bagian landasan teori menganut konsep umrah, *wbsite,* PHP, *Laravel Framework*, Diagram UML, dan SDLC. Metode yang digunakan dalam tahap pengembangan ini yaitu metode *Iterative Incremental*.

#### **B. Sistematika Penyelesaian Masalah**

## *1. Tahap Identifikasi*

Tahap identifikasi merupakan tahap pertama yang dilakukan dalam penelitian ini. Pada tahap ini dilakukan identifikasi untuk menemukan permasalahan yang ada dan memberika solusi yang tepat terhadap permasalahan yang ditemukan.

*2. Tahap Pengembangan*

Tahap kedua adalah tahap pengembangan aplikasi sesuai dengan solusi yang sudah ditemukan dari permasalahan yang ada. Tahap pengembangan ini mengacu pada metode yang digunakan, yaitu metode *Iterative Incremental*, sehingga proses pengembangan aplikasi mengikuti tahapan dari metode tersebut.

## *3. Tahap Akhir*

Tahap akhir dari penelitian yaitu penyusunan kesimpulan dan saran mengenai penelitian yang sudah dijalankan. Kesimpulan menyatakan keberhasilan dari penelitian yang sudah dijalankan kemudian memberikan saran untuk penelitian selanjutnya agar lebih baik lagi.

# IV HASIL DAN PEMBAHASAN

Penelitian ini merancang sebuah website dengan nama Babagi Travel. Pengimplementasian berfokus pada modul katalog.

## *a. Tahap Planning*

Tahap *Planning* dalam metode *Iterative Incremental* adalah tahap awal yang dilakukan pada setiap iterasi. Pada tahap ini dilakukan analisis kebutuhan dan mebagikan fitur apa saja yang dikembangkan.

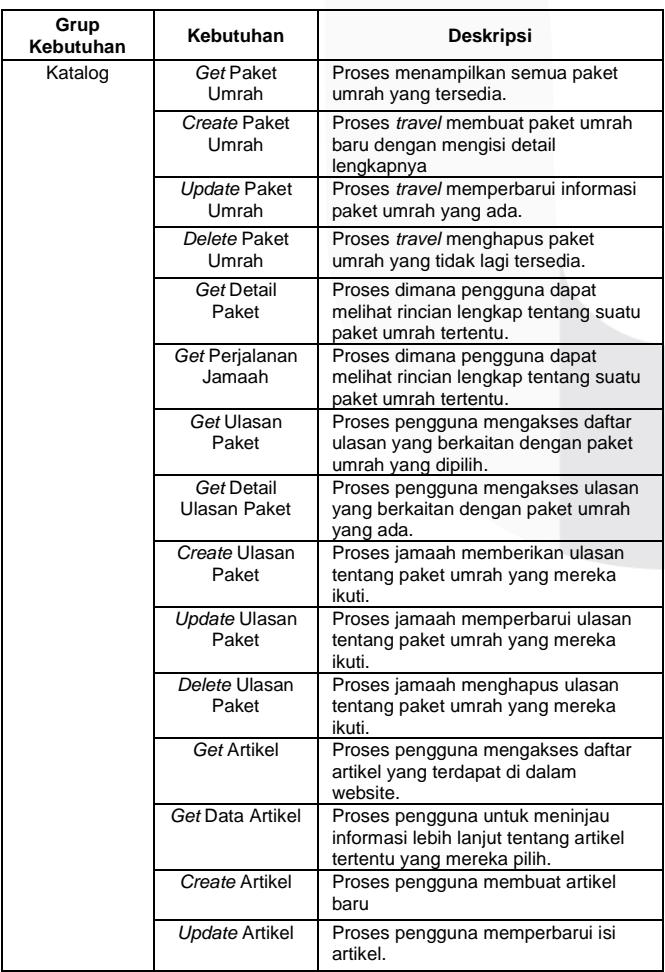

#### *Tabel 1Analisis Kebutuhan Sistem*

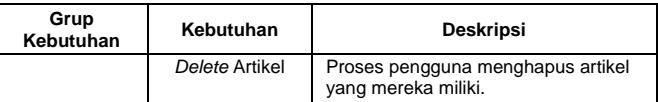

# *b. Tahap Design*

Tahap *design* ini merupakan tahap kedua dari proses iterasi, di mana pada tahap ini dilakukan analisis dan perancangan dari kebutuhan yang sudah ditentukan pada tahap sebelumnya.

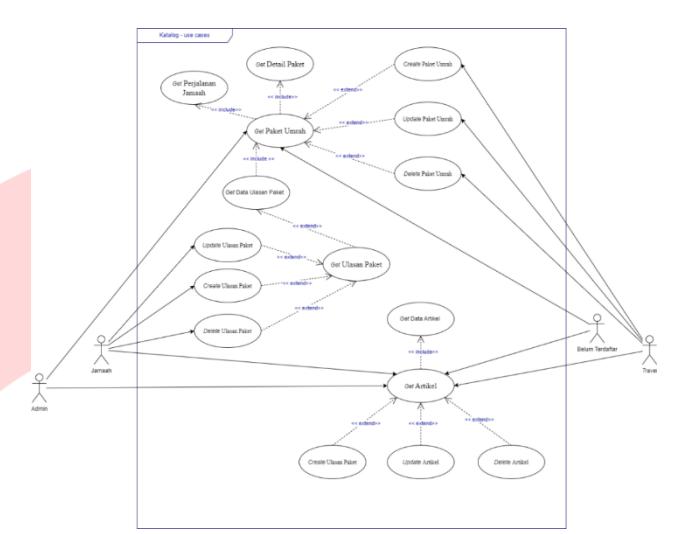

*Gambar 3 Use Case Diagram*

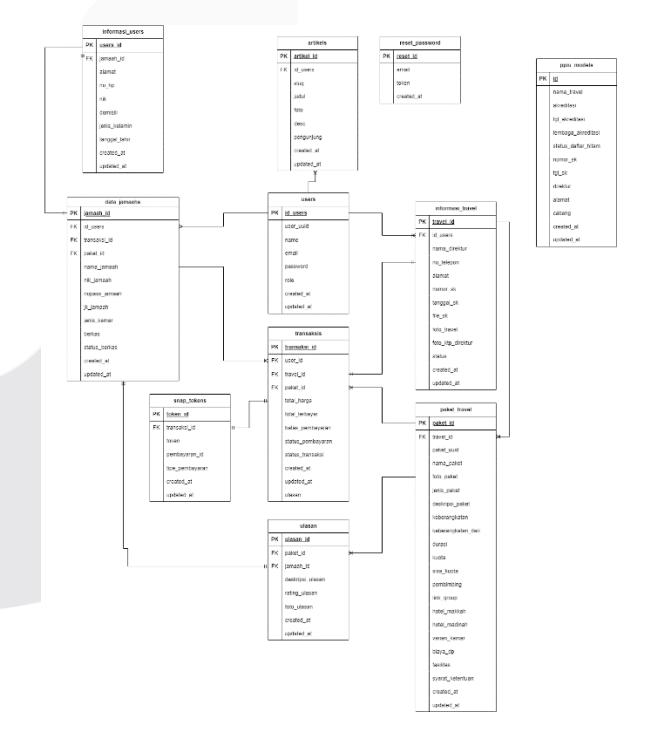

*Gambar 4 Entity Relationship Diagram*

## *c. Tahap Development*

Tahap *development* merupakan tahap ketiga dari proses iterasi, di mana pada tahap ini dilakukan pengembangan aplikasi berdasarkan perancangan diagram UML yang sudah dibuat.

| <b>Ch</b> ostown         | <b>Edit Paket</b>                                                                                                    |
|--------------------------|----------------------------------------------------------------------------------------------------|
| <sup>(S)</sup> Transaksi |                                                                                                    |
|                          | <b>352000</b>                                                                                                    |
| E-                       |                                                                                                    |
| <b>E</b> vison           |                                                                                                    |
|                          | Noma Polan                                                                                                    |
|                          | <b>Paket Agustus</b>                                                                                                    |
|                          | <b>Deskripsi Poket</b>                                                                                                    |
|                          | hket pojalase unah adah pakt yag disaun busa antuk mentalitasi janah dalam mejalarkan iladah unah di Tandi Sad. Matri in mecalup Igraan pening repeti<br>pedatuan, Abrocala dakat Magdi Haran dan Adaptat mengerusi dan pengalan<br>lancar dan bermakna bagi jamaah. |
|                          |                                                                                                    |
|                          | Keberangkatan<br>25 Januari 2024                                                                                                    |
|                          | <b>Berangkat Dari</b>                                                                                                    |
|                          | Easting                                                                                                    |
|                          | Durasi                                                                                                    |
|                          | 12 hai                                                                                                    |
|                          | <b>Tambah Kuota Baru</b><br>Koota                                                                                                    |
|                          | $\scriptstyle\rm 11$<br><b>Brazil</b>                                                                                                    |
|                          | Pembinbing                                                                                                    |
|                          | Rayhan Abdillah                                                                                                    |
|                          | Link Group Whatsapp                                                                                                    |
|                          | https://www.youtube.com/                                                                                                    |
|                          | Hotel                                                                                                    |
|                          | Narsa Hotel Makkah<br>Hotel Mekkah                                                                                                    |
|                          | Jenis Hotel Makkah                                                                                                    |
|                          | <b>Bistang 1</b>                                                                                                    |
|                          | Noma Hotel Madinah                                                                                                    |
|                          | Hotel Madinah                                                                                                    |
|                          | Jenis Hatel Modinah                                                                                                    |
|                          | <b>Bintang 1</b>                                                                                                    |
|                          |                                                                                                    |
|                          | <b>Harga Palat</b><br>Vorian Harga Karnar<br><b>El</b> Overli<br>id 4 israakt                                                                                                    |
|                          | <b>Harga Palart Quad</b>                                                                                                    |
|                          | $R_{\rm P}$ 28000000                                                                                                    |
|                          | Triple (1 kamar berisi 3 jamaah)<br><b>Harga Paket Triple</b>                                                                                                    |
|                          | Fp 32000000                                                                                                    |
|                          | Double (1 kamar berisi 2 jamaah)                                                                                                    |
|                          | <b>Harga Polart Double</b><br>Rp 36000000                                                                                                    |
|                          | Biaya DP (Uang Mulus)                                                                                                    |
|                          | $Rp = 10$                                                                                                    |
|                          |                                                                                                    |
|                          | Harga Sudah Termasuk:<br>semua fasilitas<br>$_{\rm{Case}}$                                                                                                    |
|                          |                                                                                                    |
|                          | Tumbah Fasilitas                                                                                                    |
|                          | Syarat dan Ketentuan :<br>$Q_{\text{CMB}}$<br>KTP                                                                                                    |
|                          | $\alpha$                                                                                                    |
|                          | Passport                                                                                                    |

*Gambar 5 Form Pembuatan Paket Umrah*

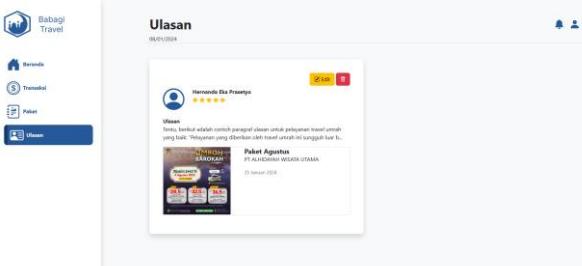

*Gambar 6 Get Ulasan*

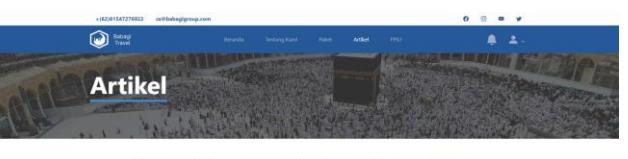

Babagi Travel Hadir Untuk Kemudahan

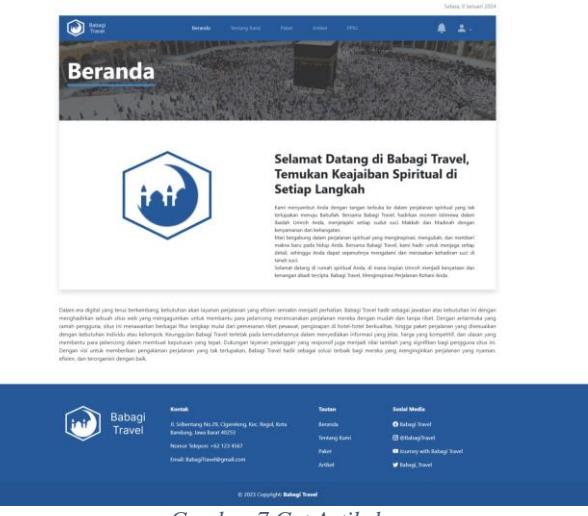

*Gambar 7 Get Artikel*

# *d. Tahap Testing*

Setelah tahap pengembangan selesai dilakukan, tahap selanjutnya adalah tahap pengujian. Pada tahap pengujian digunakan jenis pengujian *blackbox testing* untuk menguji apakah fitur yang dikembangkan pada tahap pengembangan berjalan sesuai dengan fungsionalitas sistem yang diharapkan.

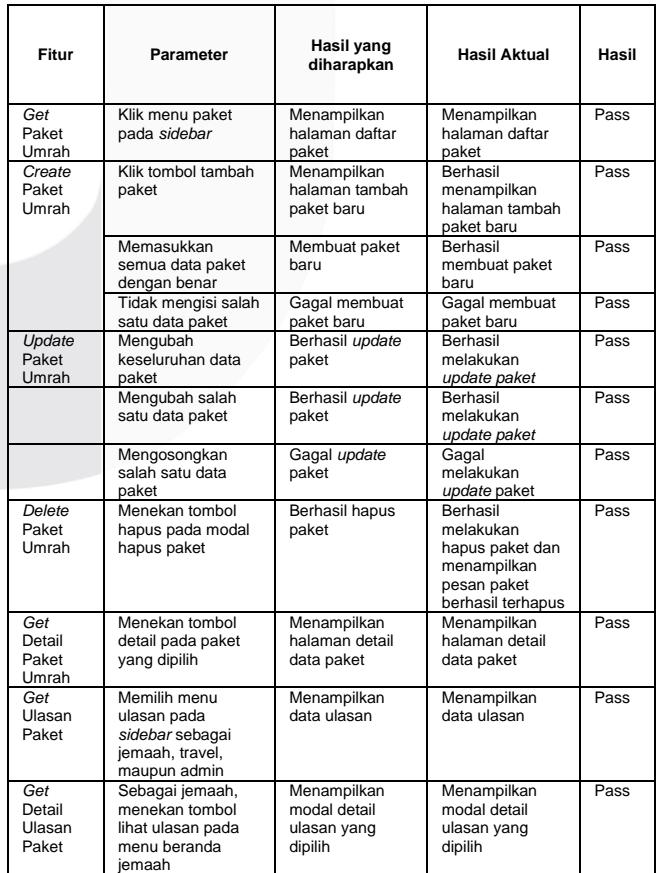

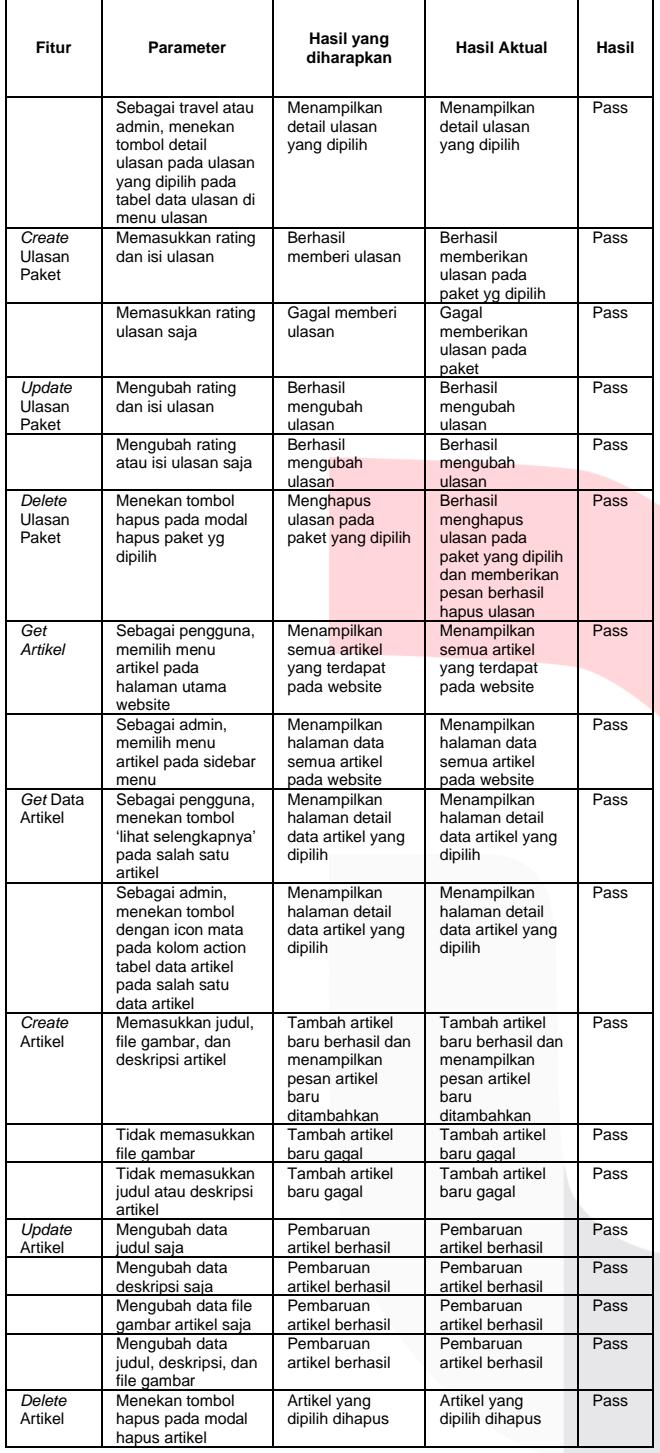

# *e. Tahap Evaluasi*

Setelah tahap pengujian selesai, dilakukan tahap evaluasi terhadap pengujian yang telah dilakukan. Pada tahap pengujian, tidak ditemukan kekurangan atau kegagalan dari fitur-fitur pada modul katalog. Hal ini menandakan pengembangan modul katalog sudah selesai dikembangkan dan sudah berjalan sesuai dengan kebutuhan dan fungsionalitasnya. Oleh karena itu, fase iterasi dicukupkan sampai fase ketiga.

## *f. Tahap Deployment*

Setelah tahap iterasi dari metode *iterative incremental*  selesai, tahap selanjutnya adalah tahap *Deployment* yang merupakan tahap akhir dari metode *iterative incremental*. Proses *deployment* aplikasi *website* yang telah dikembangkan dilakukan dengan menggunakan platform Niagahoster yang menyediakan layanan *deployment* atau *hosting* ke global agar aplikasi *website* yang telah dikembangkan dapat diakses oleh seluruh pengguna. Aplikasi *website* Babagi Travel dihosting dengan domain .com dan menggunakan database MySQL.

## V KESIMPULAN

Babagi Travel dapat menjadi solusi yang efektif dalam mengatasi kebingungan masyarakat Indonesia dalam memilih agen perjalanan umrah yang sesuai dengan kebutuhan dan preferensi mereka. Evaluasi dari umpan balik jemaah yang menggunakan aplikasi ini juga dapat menjadi pedoman bagi penyelenggara perjalanan umrah untuk meningkatkan kualitas layanan mereka di masa mendatang. Dengan demikian, Babagi Travel tidak hanya memberikan layanan yang lebih baik kepada pengguna, tetapi juga memberikan kontribusi positif terhadap industri perjalanan umrah secara keseluruhan. Penerapan metode Iterative Incremental dalam pengembangan aplikasi ini juga membantu proses pengembangan secara bertahap, memastikan hasil yang maksimal dengan tiga iterasi tahap pengembangan.

#### **REFERENSI**

- [1] L. Nopilia, "Estimasi perhitungan biaya penyelenggaraan ibadah haji dengan activity-based costing," Universitas Indonesia, Jakarta, 2012.
- [2] K. Agama, "Estimasi Waiting List Jamaah Haji | Website Haji dan Umrah Kementerian Agama RI." Accessed: Jan. 05, 2023. [Online]. Available: https://haji.kemenag.go.id/v4/index.php/waiting-list
	- [3] Zulkifli, M. Arif, and Z. Hamzah, "Analisis Pelayanan Ibadah Umroh Pada Perusahaan Jasa Penyelenggara Umroh Di Kota Pekanbaru," 2022.
- [4] W. Setiawan and A. O. Sari, "Sistem Informasi Pelayanan Perjalanan Ibadah Umrah," *Jurnal Infortech*, vol. 2, no. 1, pp. 89–95, Jun. 2020, doi: 10.31294/infortech.v2i1.8078.
- [5] S. Anwar and D. Hilpiah, "PERANCANGAN SISTEM INFORMASI PENDAFTARAN UMROH BERBASIS WEB PADA NURRAHMA TOUR & TRAVEL," *INTI Nusa Mandiri*, vol. 15, no.

1, pp. 103–110, Aug. 2020, doi: 10.33480/inti.v15i1.1518.

[6] T. Y. Hadiprasetya, "PEMBUATAN APLIKASI PANDUAN HAJI DAN UMRAH BERBASIS ANDROID MENGGUNAKAN ANDROID DEVELOPER TOOLS (ADT)," 2015. [Online]. Available:

> https://api.semanticscholar.org/CorpusID:11280747  $\Delta$

[7] D. Nurjannah and L. Susilowati, "AKUNTANSI BIRO PERJALANAN HAJI DAN UMROH," 2021.

- [8] I. M. H. Antara, I. G. M. Darmawiguna, and I. M. A. Pradnyana, "Pengembangan Aplikasi Mobile Crowdsourcing Informasi Layanan Umum (Studi Kasus di Kabupaten Buleleng)," 2019.
	- [9] A. M. Purbaya, "Penerapan Metode Iterative Incremental Dalam Pengembangan Website Tripinaja Untuk Meningkatkan Pelayanan Dan Proses Bisnis," 2023.
		- [10] M. Zikri, R. Fauzi, and E. N. Alam, "PENGEMBANGAN APLIKASI SI-BOOK UNTUK MONITORING DAN EVALUASI

KINERJA PEGAWAI PADA MODUL EVALUATION DENGAN METODE ITERATIVE INCREMENTAL," *Rang Teknik Journal*, vol. 5, no. 1, pp. 137–143, Jan. 2022, doi: 10.31869/rtj.v5i1.2903. [11] P. Setyosari, *Metode Penelitian Pendidikan dan Pengembangan*, 4th ed. PRENADAMEDIA GRUP,

2016.

**.**

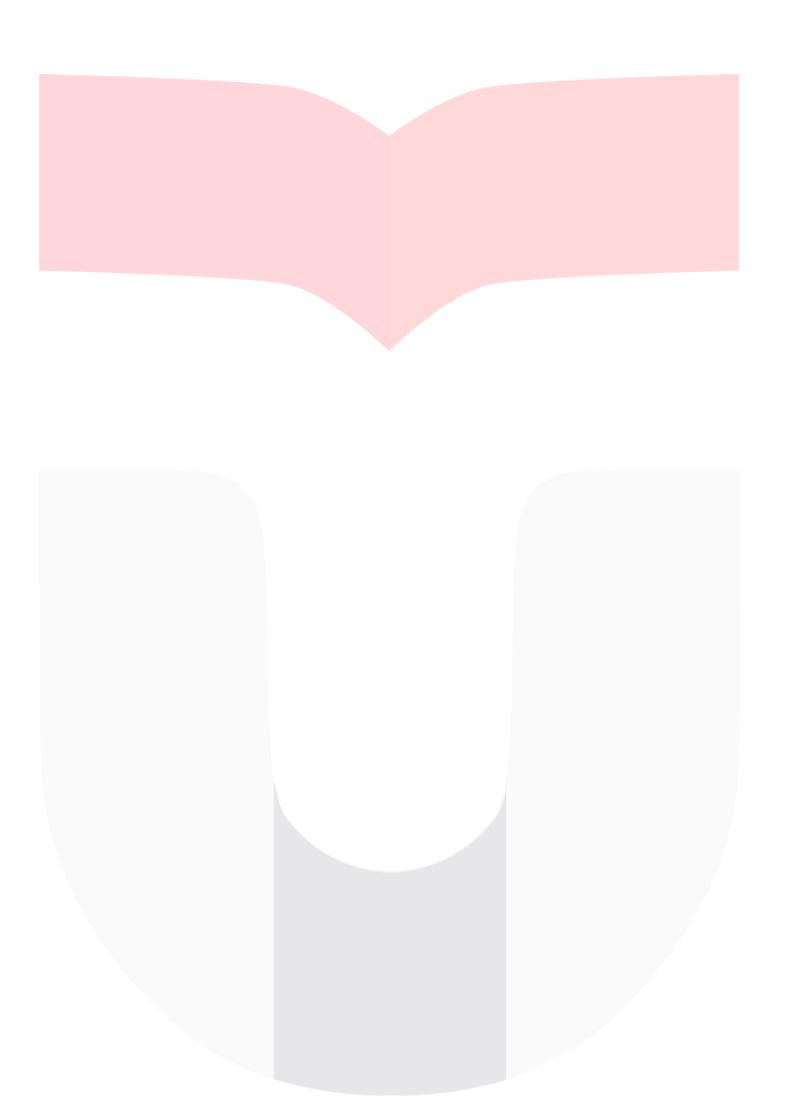